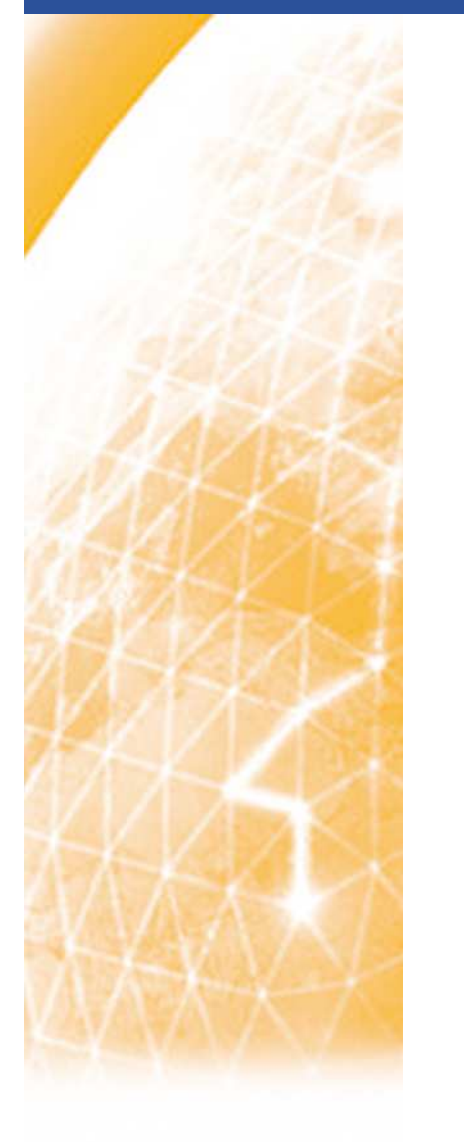

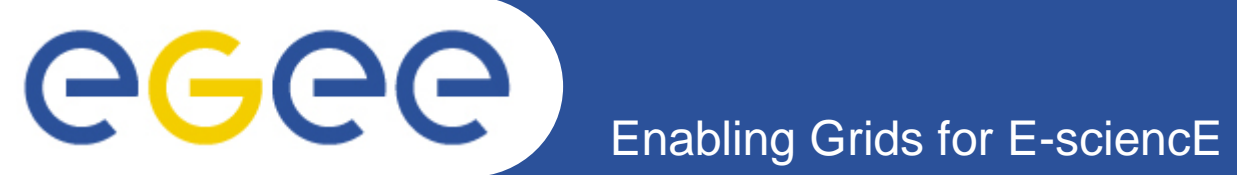

# **Site experience in installing NCG**

**Pierre-Emmanuel Brinette (IN2P3-CC)WLCG Collaboration Workshop 2008**

**24/04/2008**

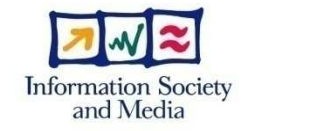

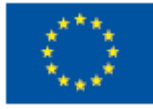

**www.eu-egee.org**

EGEE-II INFSO-RI-031688

EGEE and gLite are registered trademarks

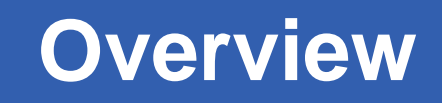

- GGGG **Enabling Grids for E-sciencE**
	- •**Motivation**
	- • **NCG deployment tests**
		- Configuration "remote only"
			- For 1 site (IN2P3-CC)
			- For 2 sites (IN2P3-CC and IN2P3-CC-T2)
		- Configuration "local & remote"
		- $-$  Configuration using Nagios 3 on AFS "Shared" UI
	- •**Personal remarks**

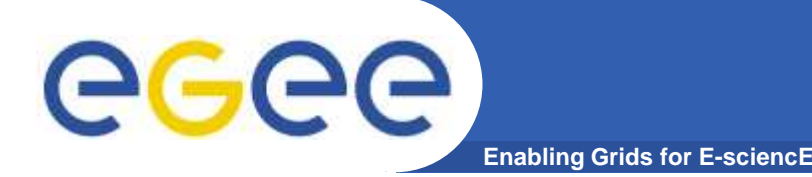

## **Motivation**

- • **IN2P3-CC and IN2P3-CC-T2** 
	- 2 sites (T1 and T2) sharing the same cluster
	- About 6000 CPU (core) / 1 Pb Disk (dcache) / 3 Pb Tape
	- 6 CE / 2 SRM server / 1 FTS
	- Some VO cores services (VOMS,LFC)
- $\bullet$  **Our NGOP based monitoring infrastructure is out of date**
- • **Still using a nagios instance for grid service monitoring**
	- $-$  Installed in 2005 but not really maintained
	- Using quick & dirty homemade probes
- • **Goal : Deploy a Nagios monitoring infrastructure for the whole site monitoring (grid & others services)**

- We are investigating around NCG and "official" grid probes

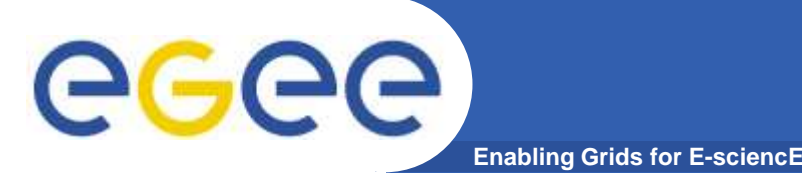

- • **NCG test platform**
	- $\sim$   $\prime$  arguments  $\sim$ SL4 standalone sever glite-UI with Nagios 2.11
	- SL4 "CC-IN2P3" UI (AFS shared glite-UI) with Nagios 3.01
	- Local myproxy server

#### •**Tests are made with the latest NCG version**

- Test in "Remote mode" (ie. SAM tests result)
- **<sup>4</sup>** Test in "Local + Remote" mode (local probes + SAM tests results)

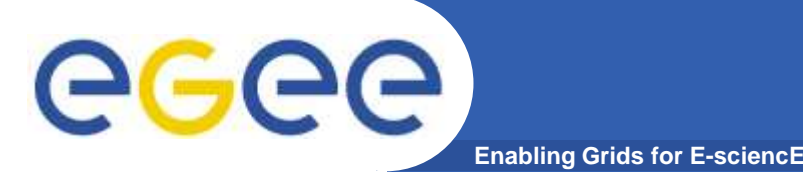

- • **Access to SAM PI**
	- It's mandatory in order to use NCG<br>- Not enough enlightened in the docu
	- Not enough enlightened in the documentation
- • **1st test : generate a "remote" configuration**
	- Edition of Ncg config file: /opt/lcg/etc/ncg/ncg.conf
	- Minimal mandatory parameter :
		- **SITENAME=IN2P3-CC**
	- Invocation of NCG :
		- **/opt/lcg/sbin/ncg.pl**
		- $\mathcal{L}_{\mathcal{A}}$  The command generate the nagios configuration without informing the user and overwrite the content /opt/nagios/wlcg.d/
		- $\mathcal{L}_{\mathcal{A}}$ The MYPROXY SERVER environment variable must be set with a valid Myproxy

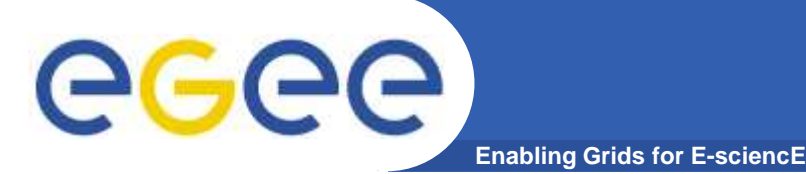

 $\mathcal{L}_{\mathcal{A}}$ 

## **NCG deployment tests**

- • **Configuration tuning**
	- Enable notification :
		- $\mathcal{C}^{\mathcal{A}}$  /opt/lcg/share/grid-monitoring/config-gen/nagios/services.template**define service{**

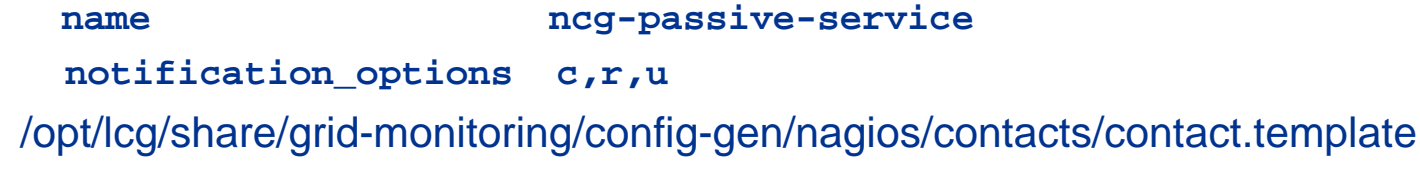

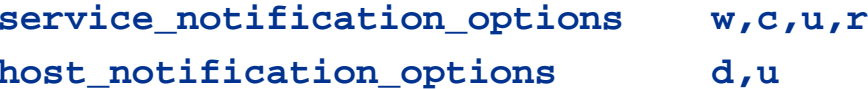

- Add a contact :
	- $\mathcal{L}_{\mathcal{A}}$  /opt/lcg/etc/ncg/ncg.localdb **ADD\_CONTACT!email@cc.in2p3.fr**
- Limit the tests to "OPS" VO
	- $\mathcal{L}_{\mathcal{A}}$ /opt/lcg/etc/ncg/ncg.conf
	- **SAM\_VOS="OPS"**
- $-$  Increase the SAM information gathering frequency
	- × /opt/lcg/share/grid-monitoring/config-gen/nagios/wlcg.nagios**normal\_check\_interval=30**

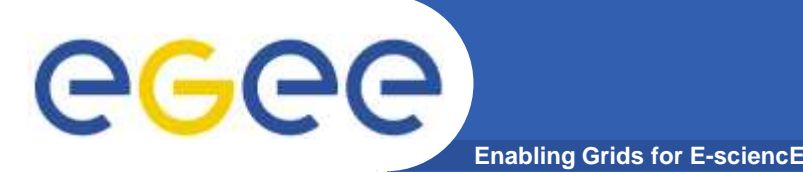

- • **2nd test : Generate a configuration for 2 sites IN2P3-CC / IN2P3-CC-T2**
	- $-$  The current NCG version is not "multisite"
- • **Work around solution :**
	- Create 2 directories that contains the ncg config file
	- Specified OUTPUT\_DIR = /etc/nagios/wlcg.d/\${SITENAME}
- • **In the /etc/nagios/wlcg.d**
	- $-$  Remove one of the command.cfg file in the subdirectory
	-
	-
	-
	-
	- Merge the wlcg.nagios.cfg and remove one of servicegroup "nagios-<br>internal"<br>- In one of the contacts.cfg file, remove the contact "nagiosadmin" the<br>contactgroup "nagios-admins" and the ncg-24x7 "timeperiod"<br>- In one serv

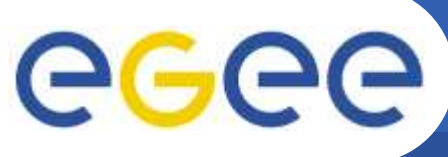

- **Enabling Grids for E-sciencE**
- • **3rd test : Using local probe**
	- Issue in the file /etc/nagios/wlcg\_resource.cfg

https://savannah.cern.ch/bugs/?35263

 $-$  In the ncg config file :

PROBES\_TYPE=local,**native**,remote

 $-$  Proxy credential issues :

```
•Old style proxy:/<USER_DN>/CN=proxy/CN=proxy/CN=proxy•New style proxy:/<USER_DN>/CN=560905716/
CN=1868287059/CN=2139481843
```
- Proxy generated in "new-style" rfc-compliant is not compatible with voms attribute renewall. (https://gus.fzk.de/pages/ticket\_details.php?ticket=26846)
- → Fixed by setting the GT\_PROXY\_MOD=old before run myproxy-init<br>- The areas ettributes are readered by the "refresh areas" arebec in
- The proxy attributes are reordered by the "refresh\_proxy" probes in order to fix some voms issues but this make the command "globus\_ftp\_client" failed (https://savannah.cern.ch/bugs/?26260)
- → Fixed by removing the function call in /opt/lcg/share/grid-<br>monitoring/probes/br srce/refresh\_proxy monitoring/probes/hr.srce/refresh\_proxy
- Environment issues :
	- $\mathcal{C}$  Some probes failed due to a so-called "missing environment variable" even though it exists (https://savannah.cern.ch/bugs/?35267)

EGEE-II INFSO-RI-031688

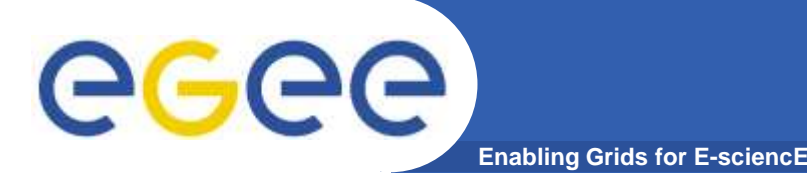

- • **4th test : Using an AFS-UI and NAGIOS3**
	- $-$  Works without adaptation.
	- Nagios 3 RPM build from .spec file
	- $-$  Embedded Perl must be disabled in the nagios.cfg
	- $-$  Lots of environments issues (lcg\_env,PERL5LIB, PYTHONPATH,)
	- Need to set the environnement variables at nagios initialisation
		- addition in the /etc/init.d/nagios

#### • **The tests are still ongoing**

- We have not decided yet if we use ncg + nagios "as is" on a standalone server
- PRO : Just need to run "ncg" to update the configuration
- CONS: The "manual" modification to the generated files are lost each time NCG is run.

→ The NCG configuration must enable fine tuning

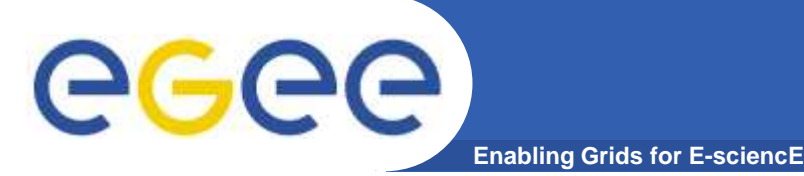

- • **Some of problems in "Local" mode come from the UI layer configuration (JAVA\_HOME, Proxy Renewal)**
- •**NCG is useful for sites that do n't have monitoring infrastructure**
- • **Wishlist**
	- Improve the documentation
	- $-$  Multisite configuration (Work in progress)
	- Use the Nagios 3 \$LONGSERVICEOUTPUT\$ features in the

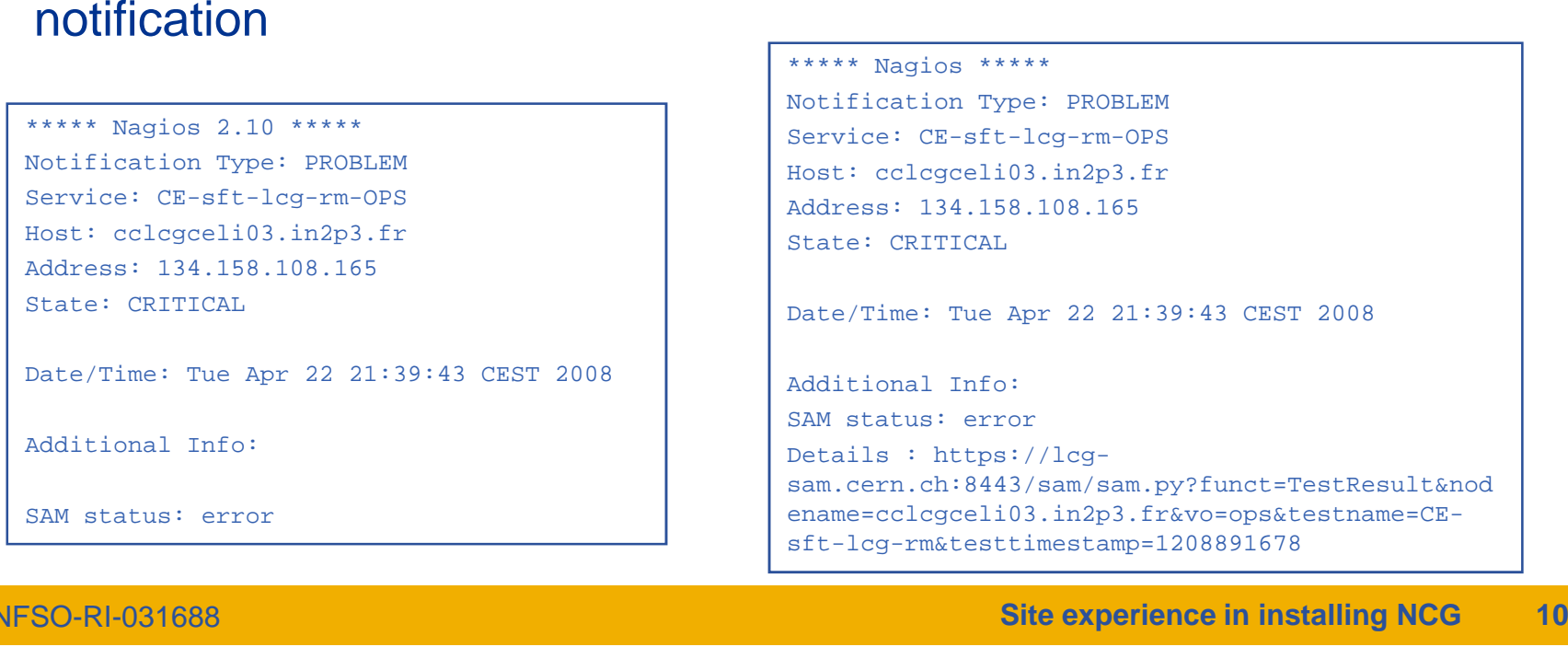

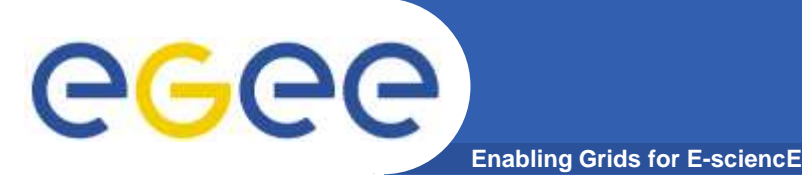

- • **Documentation**
	- https://twiki.cern.ch/twiki/bin/view/LCG/GridMonitoringNcg
- $\bullet$  **Nagios 3**
	- http://nagios.sourceforge.net/docs/3\_0/whatsnew.html
- • **SAM PI**
	- https://twiki.cern.ch/twiki/bin/view/LCG/SamProgInterfaceACL
- • **Know issues and bugs**
	-
- https://twiki.cern.ch/bugs/?group=gsmonitoring<br>
 https://twiki.cern.ch/twiki/bin/view/LCG/GridMonitoringNcg#Troubles<br>
hooting<br>
 Mailing list archive<br>
 https://mmm.cern.ch/public/archive-list/w/wlcg-monitoring-<br>
discu
- -
- -